があれば

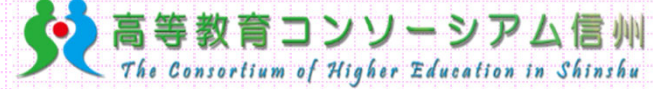

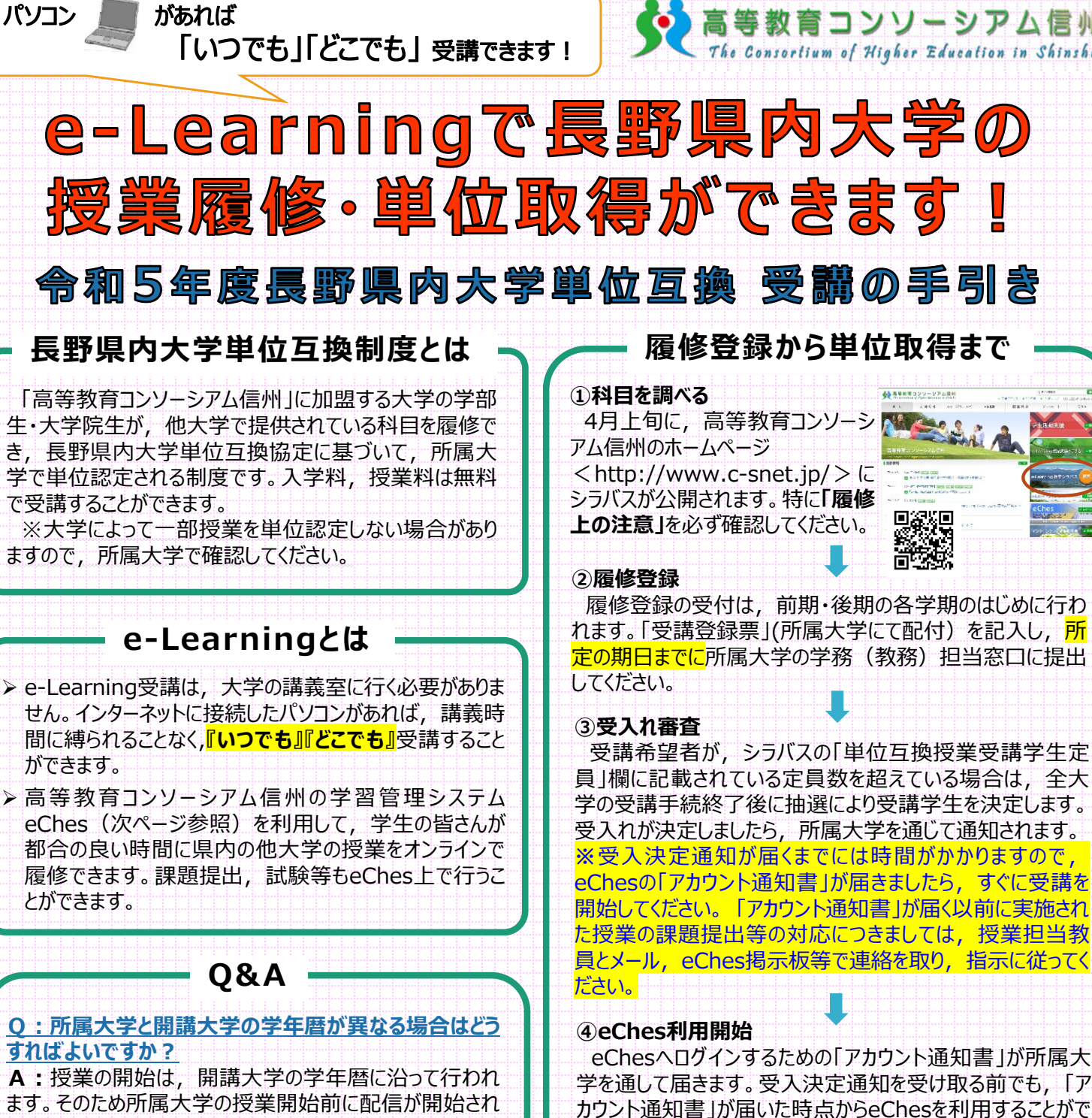

ます。そのため所属⼤学の授業開始前に配信が開始され ることがあります。対応については、授業のシラバスに記載 がありますので,必ず確認して授業担当教員と連絡を取り, 指示に従ってください。

## **Q: eChesのログインID·パスワードを付与される前に** 実施された授業は, どのように受講すればよいですか?

A: ログインID·パスワードが付与されてから, さかのぼって 受講してください。課題提出については担当教員に確認し, 指示に従ってください。

Q: 担当教員に質問できますか?

A: メールまたはeChesの掲示板にて, 質問をすることが 出来ます。

## **⑤受講開始**

きます。

インターネットに接続したパソコンから,授業を受講します。 授業の配信,資料配付,課題の提出,担当教員への連 絡等は、全てeChesを利用して行われます。(次ページ参 照)

**⑥試験**

eChesを利用して課題提出,試験の受験を行います。

## **⑦単位認定**

授業担当教員が成績を評価します。所属⼤学を通じて学 ⽣へ成績が通知され,単位が認定されます。

単位互換協定 締結大学

**公⽴諏訪東京理科⼤学 佐久⼤学 信州⼤学 清泉⼥学院⼤学 ⻑野県看護⼤学 ⻑野県⽴⼤学 ⻑野⼤学 ⻑野保健医療⼤学 松本看護⼤学 松本⻭科⼤学 松本⼤学**

**高等教育コンソーシアム信州** 〒390-8621 長野県松本市旭3-1-1 信州大学 学務部学務課内 **事務局連絡先** TEL:0263-37-2428 FAX:0263-36-3044 Mail:office@c-snet.jp

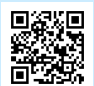

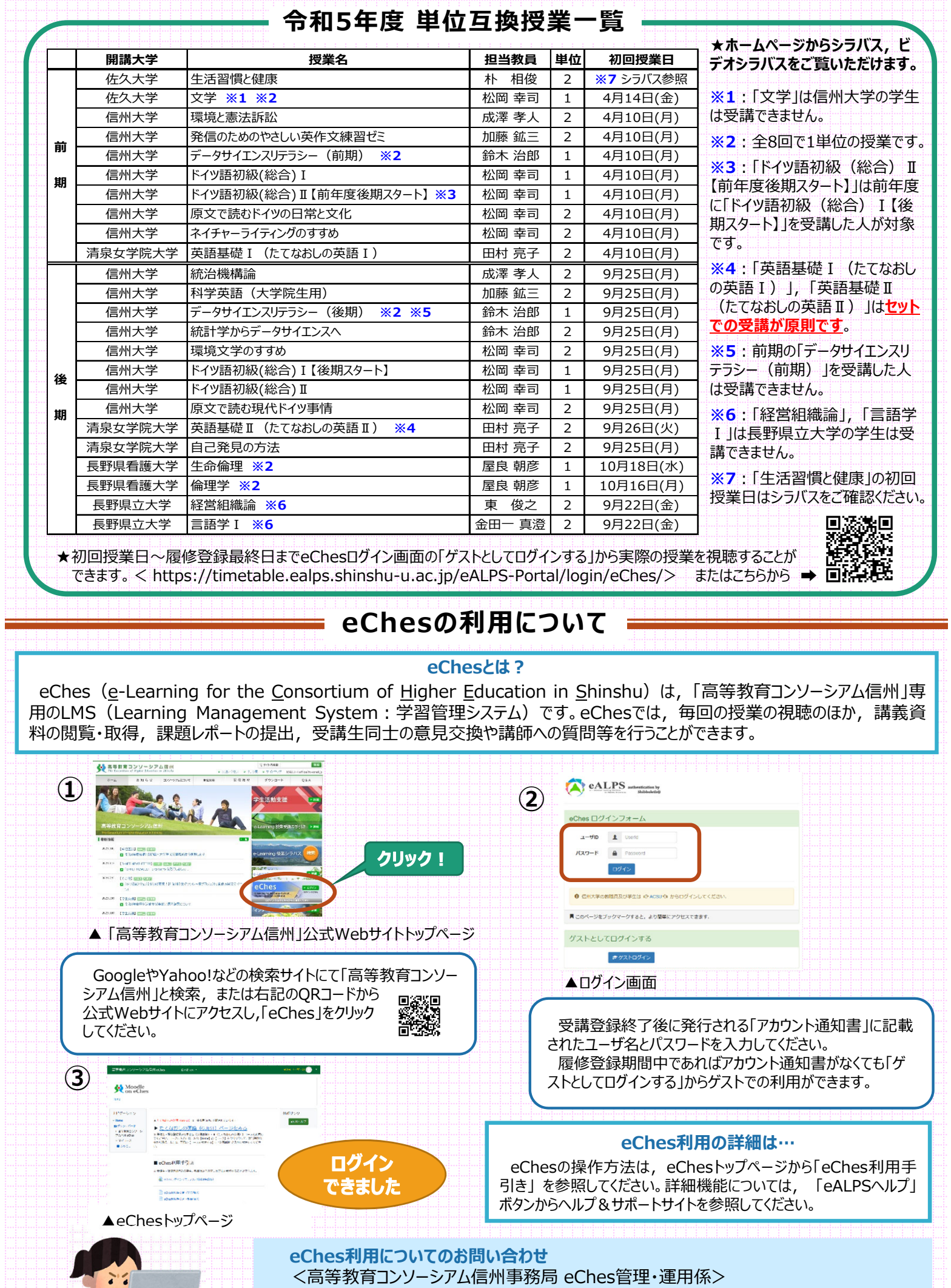

Mail:campus-eches@shinshu-u.ac.jp TEL:0263-37-2956 ※メールの際は必ず「所属大学名・学籍番号・氏名・受講科目名」を記載してください。